# Modelowanie i symulacja

#### Cele

- 1. Nabycie wiedzy o formach opisu i metodach badania dynamiki układów.
- 2. Nabycie umiejętności konstruowania modeli prostych obiektów i procesów. Modelowanie i symulacja<br>
2. Nabycie wiedzy o formach opisu i metodach badania dynamiki układów.<br>
2. Nabycie umiejętności konstruowania modeli prostych obiektów i procesów.<br>
3. Nabycie umiejętności przygotowania i prowadzen
- 3. Nabycie umiejętności przygotowania i prowadzenia symulacyjnych Modelowan<br>
Cele<br>
1. Nabycie wiedzy o formach opisu i metoda<br>
2. Nabycie umiejętności konstruowania mod<br>
3. Nabycie umiejętności przygotowania i pro<br>
Efekty kształcenia<br>
– zna podstawowe matematyczne formy opis<br>
– zna zasad

### Efekty kształcenia

- 
- 
- Modelowanie i symulacja<br>1. Nabycie wiedzy o formach opisu i metodach badania dynamiki układów.<br>2. Nabycie umiejętności konstruowania modeli prostych obiektów i procesów.<br>3. Nabycie umiejętności przygotowania i prowadzenia — **Modelowanie i symulacja**<br>– 2. Nabycie wiedzy o formach opisu i metodach badania dynamiki układów.<br>2. Nabycie umiejętności konstruowania modeli prostych obiektów i procesów.<br>3. Nabycie umiejętności przygotowania i prowad
- 
- 
- Modelowanie i Sym<br>
Cele<br>
1. Nabycie wiedzy o formach opisu i metodach badania d<br>
2. Nabycie umiejętności konstruowania modeli prostych<br>
3. Nabycie umiejętności przygotowania i prowadzenia syn<br>
Efekty kształcenia<br>
 zna pod
- Cele<br>
1. Nabycie wiedzy o formach opisu i metodach badania dynamiki układ<br>
2. Nabycie umiejętności konstruowania modeli prostych obiektów i pro<br>
3. Nabycie umiejętności przygotowania i prowadzenia symulacyjnych<br>
Efekty ksz – volet university of formach opisu i metodach badania dynamiki układów.<br>2. Nabycie umiejętności konstruowania modeli prostych obiektów i procesów.<br>3. Nabycie umiejętności przygotowania i prowadzenia symulacyjnych<br>5. Nabyc różniczkowymi lub transmitancjami przy użyciu pakietu Matlab (Scilab)

## Modelowanie i symulacja

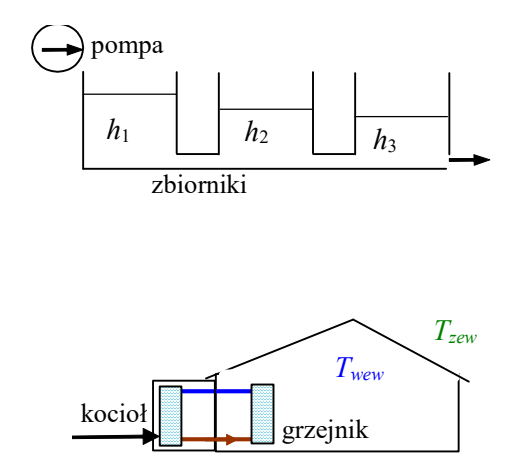

## Modelowanie i symulacja

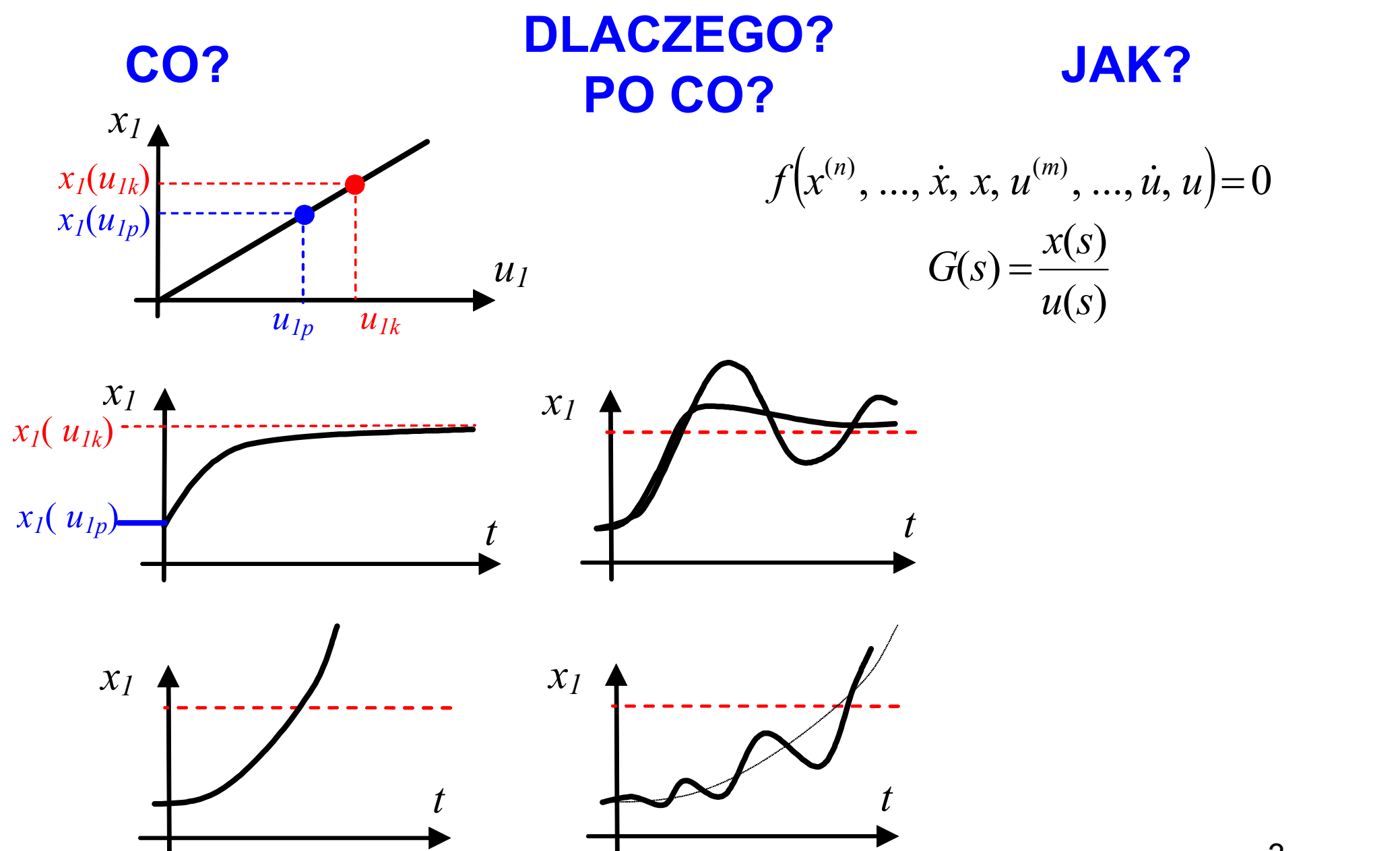

# delowanie i symulacja<br>• opis statyczny<br>• opis dynamiczny Modelowanie i symulacja

# CO? • opis statyczny

• opis dynamiczny

- DLACZEGO? · dotyczy obiektu, układu regulacji, ... **delowanie i symulacja<br>• opis statyczny<br>• opis dynamiczny<br>• dotyczy obiektu, układu regulacji, …<br>• stabilność, czas reakcji, oscylacje** • opis statyczny<br>
• **opis dynamiczny**<br>
• dotyczy obiektu, układu regulacji, ..<br>
• stabilność, czas reakcji, oscylacj<br>
• teoretycznie (analitycznie)<br>
• eksperymentalnie, np. symulacyjni • opis dynamiczny<br>• dotyczy obiektu, układu regulacji, ...<br>• stabilność, czas reakcji, oscylacje<br>• teoretycznie (analitycznie)<br>• eksperymentalnie, np. symulacyjnie<br>Skad wziać opis systemu dynamicznego?
	- PO CO? stabilność, czas reakcji, oscylacje
		-
	- JAK? teoretycznie (analitycznie)<br>• eksperymentalnie, np. symulacyjnie

Skąd wziąć opis systemu dynamicznego? (równania różniczkowe, transmitancje) Jak przygotować i przeprowadzić symulacje? (narzędzia)

# Zastosowanie modeli dynamiki

- $\triangleright$  Poszukiwanie rozwiązań analitycznych
- Komputerowo wspomagane projektowanie układów regulacji
- Modele symulacyjne do testowania nowych wariantów rozwiązań np. optymalizacja ogrzewania i wentylacji w budynku (tzw. inteligentny budynek)
- > Poszukiwanie rozwiązań analitycznych<br>
> Komputerowo wspomagane projektowanie układów regulacji<br>
> Modele symulacyjne do testowania nowych wariantów rozwiązań<br>
<sub>mp. optymalizacja ograwania i wentylacji w budynku (tzw. in</sub> > Komputerowo wspomagane projektowanie układów regulacji<br>
> Modele symulacyjne do testowania nowych wariantów rozwiązań<br>
<sub>mp. optymalizacja ogrzewania i wentylacji w budynku (tzw. inteligentny budynek)<br>
> "Świadomość" zja</sub> **Example Example Example dynamiki**<br>
• Poszukiwanie rozwiązań analitycznych<br>
• Komputerowo wspomagane projektowanie układów regulacji<br>
• Modele symulacyjne do testowania nowych wariantów rozwiązań<br>
• np. optymalizacja ogrz np. programy sterujące rzeczywistymi obiektami, współpracujące z czujnikami pomiarowymi
- $\triangleright$  Nabywanie doświadczenia

Przykład: Zarządzanie energią w budynku

- 
- 

# Narzędzia

Programy symulacyjne:

- **Marzędzia<br>Programy symulacyjne:<br>- Rozwiązywanie równań różniczkowych (równań stanu, transmitancji)<br>- Zawierają algorytmy całkowania numerycznego<br>- Funkcje wspomagające** Marzędzia<br>Programy symulacyjne:<br>- Rozwiązywanie równań różniczkowych (równań stanu, transmitanc<br>- Zawierają algorytmy całkowania numerycznego<br>- Funkcje wspomagające
- **Narzędz**<br>Programy symulacyjne:<br>- Rozwiązywanie równań różniczkowyc<br>- Zawierają algorytmy całkowania num<br>- Funkcje wspomagające<br>- MathWorks<sup>®</sup>
- 

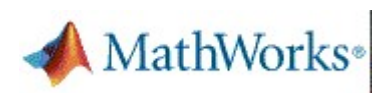

Matlab Simulink, Control System https://www.mathworks.com/ https://www.mathworks.com/help/matlab/

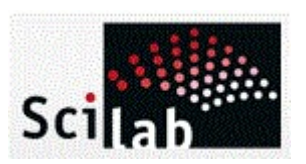

https://www.scilab.org/ https://www.dbc.wroc.pl/dlibra/publication/21257/edition/18973

**GNU Octave** 

https://octave.org/

https://www.ni.com/pl-pl/shop/labview.html

https://learn.ni.com/learn/article/labview-tutorial 57/edition/18973<br> **LabVIEW**<br>
https://www.ni.com/pl-pl/shop/labview.html<br>
https://learn.ni.com/learn/article/labview-tutorial<br>
Słota A., Sterowanie procesami ciągłymi.<br>
Wykorzystanie LabVIEW w praktyce 57/edition/18973<br> **LabVIEW**<br>
https://www.ni.com/pl-pl/shop/labview.html<br>
https://learn.ni.com/learn/article/labview-tutorial<br>
Słota A., Sterowanie procesami ciągłymi.<br>Wykorzystanie LabVIEW w praktyce<br>
n-lectures

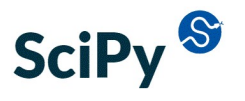

https://scipy.org/ https://github.com/jrjohansson/scientific-python-lectures

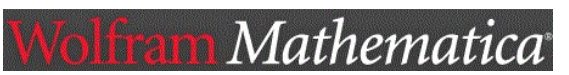

https://www.mathematica.pl/